## 会議資料のダウンロード方法について(手順)

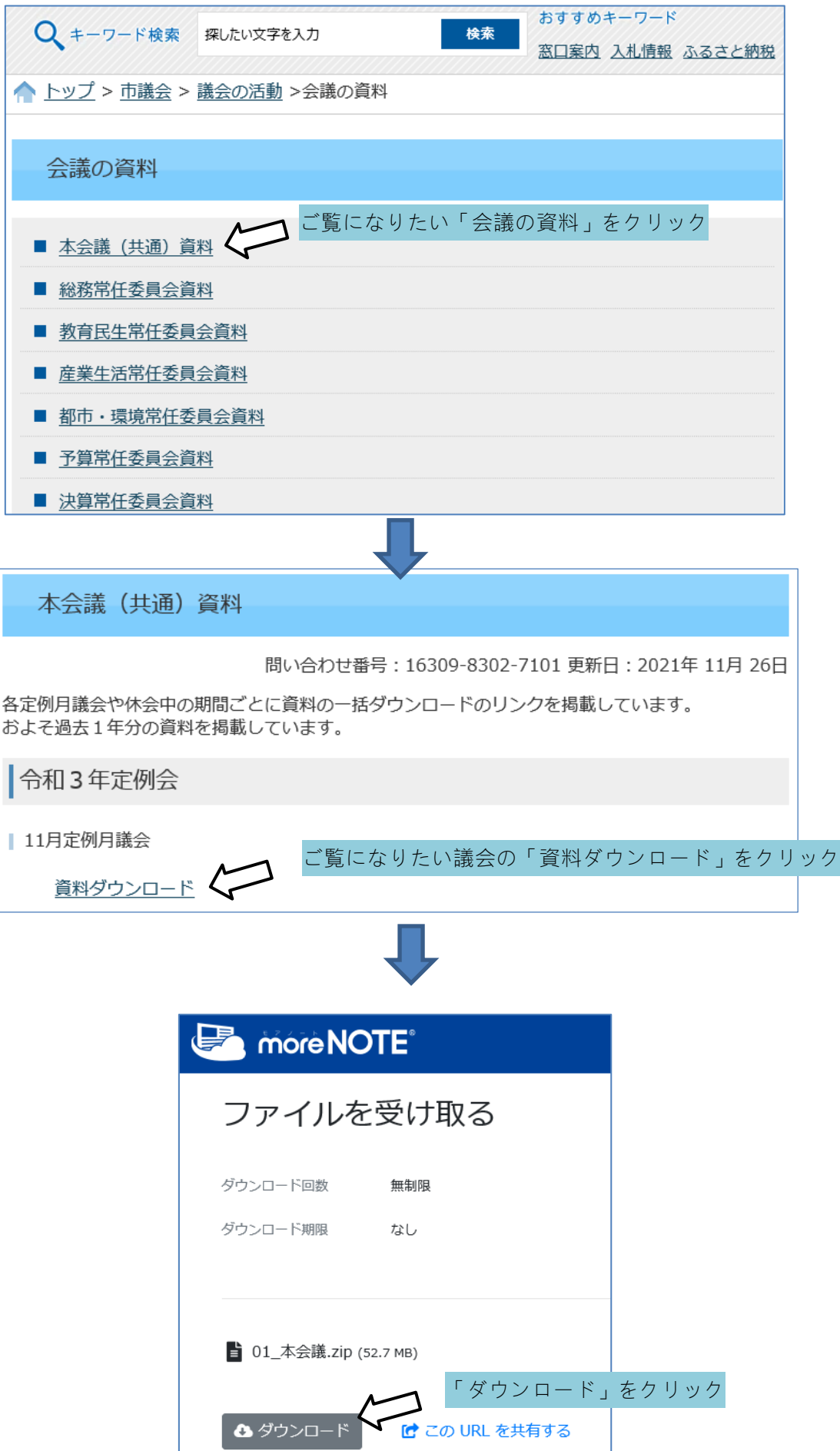

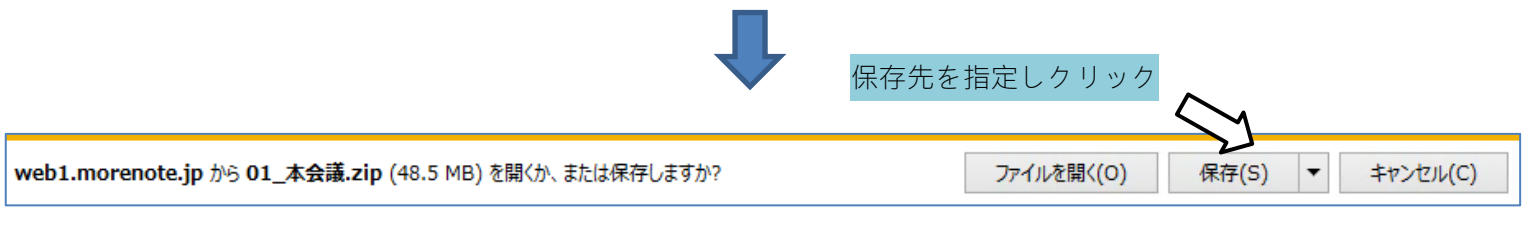

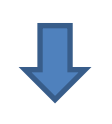

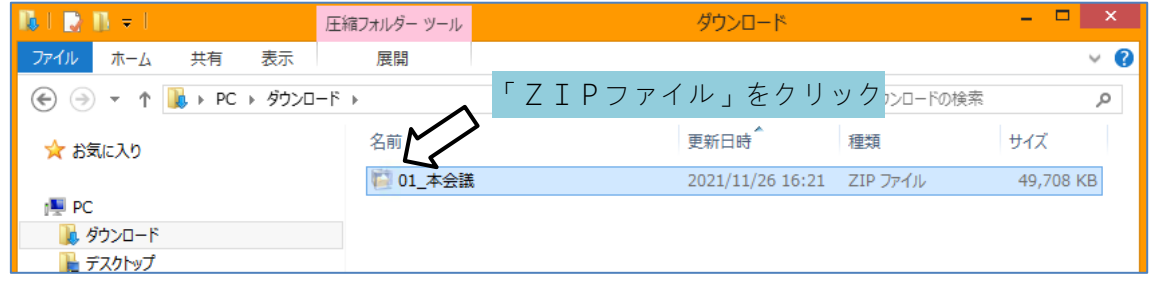

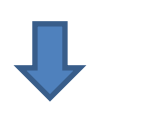

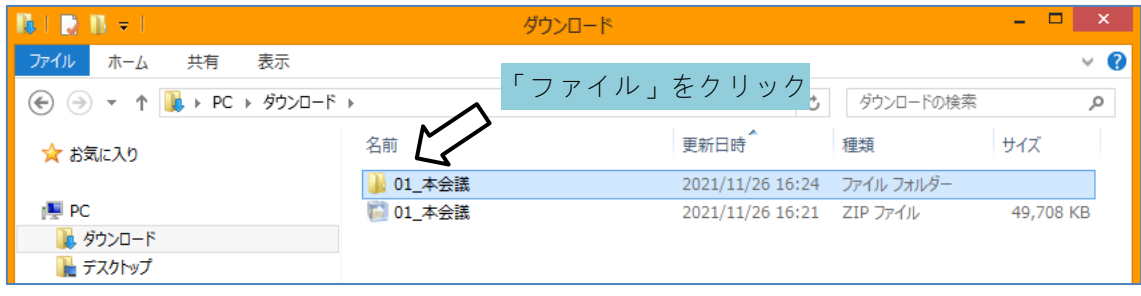

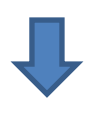

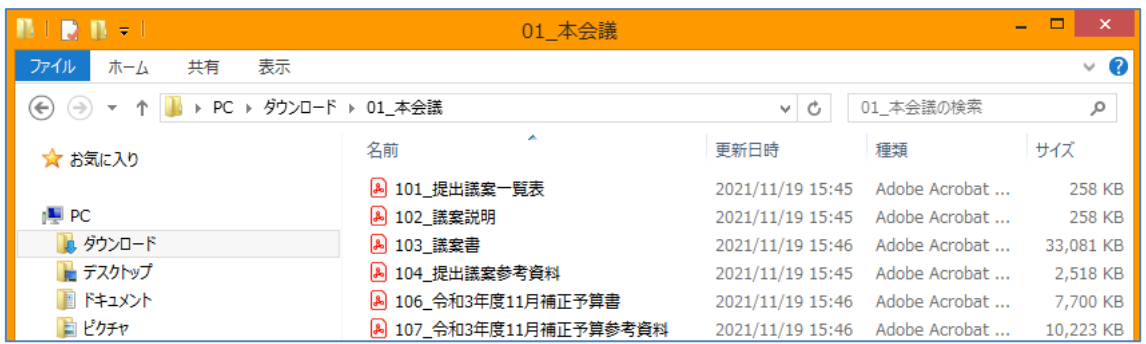